# **TRAINING OFFERING**

#### **You can reach us at:**

Arrow ECS, Nidderdale House, Beckwith Knowle, Harrogate, HG3 1SA

Email: educationteam.ecs.uk@arrow.com Phone: 0870 251 1000

## **IBM Cognos Analytics: Author Reports Advanced (V11.1.x)**

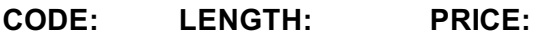

B6259G 16 Hours (2 days) £1,300.00

#### **Description**

This course teaches experienced authors advanced report building techniques to enhance, customize, manage, and distribute reports. Additionally, the student will learn how to create highly interactive and engaging reports that can be run offline by creating Active Reports.

#### **Objectives**

- Create query models
- Build a query and connect it to a report
- Answer a business question by referencing data in a separate query
- Create reports based on query relationships
- Create join relationships between queries
- Combine data containers based on relationships from different queries
- Create a report comparing the percentage of change Introduction to dimensional reporting concepts
- Examine data sources and model types
- Describe the dimensional approach to queries
- Apply report authoring styles
- Introduction to dimensional data in reports
- Use members to create reports
- Identify sets and tuples in reports
- Use query calculations and set definitions
- Dimensional report context
- Examine dimensional report members
- Examine dimensional report measures
- Use the default measure to create a summarized column in a report
- Focus your dimensional data
- Focus your report by excluding members of a defined set
- Compare the use of the filter() function to a detail filter
- Filter dimensional data using slicers
- Enhance user interaction with HTML
- Create interactive reports using HTML
- Include additional information with tooltips
- Send emails using links in a report
- Calculations and dimensional functions
- Examine dimensional functions
- Show totals and exclude members
- Create a percent of base calculation
- Create advanced dynamic reports
- Use query macros
- Control report output using a query macro
- Create a dynamic growth report
- Create a report that displays summary data before detailed data and uses singletons to summarize information
- Design effective prompts
- Create a prompt that allows users to select conditional formatting values
- Create a prompt that provides users a choice between different filters
- Create a prompt to let users choose a column sort order
- Examine the report specification Examine report specification flow
- Identify considerations when modifying report specifications
- Customize reporting objects
- Distribute reports Burst a report to email recipients by using a data item
- Burst a list report to the IBM Cognos Analytics portal by using a burst table
- Burst a crosstab report to the IBM Cognos Analytics portal by using a burst table and a master detail relationship
- Introduction to IBM Cognos Active Reports
- Examine Active Report controls and variables
- Create a simple Active Report using Static and Data-driven controls
- Change filtering and selection behavior in a report
- Create interaction between multiple controls and variables
- Active Report charts and decks
- Create an Active Report with a Deck
- Create an Active Report with 11.0 visualizations

#### **Audience**

Authors

#### **Prerequisites**

- Knowledge of your business requirements
- Previous experience building reports with IBM Cognos Analytics V11.1.x, or you have taken the IBM Cognos Analytics: Author Reports Fundamentals (V11.1.x) course.

#### **Programme**

Create query models• Build a query and connect it to a report• Answer a business question by referencing data in a separate queryCreate reports based on query relationships• Create join relationships between queries• Combine data containers based on relationships from different queries• Create a report comparing the percentage of changeIntroduction to dimensional reporting concepts• Examine data sources and model types• Describe the dimensional approach to queries• Apply report authoring stylesIntroduction to dimensional data in reports• Use members to create reports• Identify sets and tuples in reports• Use query calculations and set definitionsDimensional report context• Examine dimensional report members• Examine dimensional report measures• Use the default measure to create a summarized column in a reportFocus your dimensional data• Focus your report by excluding members of a defined set• Compare the use of the filter() function to a detail filter• Filter dimensional data using slicersCalculations and dimensional functions• Examine dimensional functions• Show totals and exclude members• Create a percent of base calculationCreate advanced dynamic reports• Use query macros• Control report output using a query macro• Create a dynamic growth report• Create a report that displays summary data before detailed data and uses singletons to summarize informationDesign effective prompts• Create a prompt that allows users to select conditional formatting values• Create a prompt that provides users a choice between different filters• Create a prompt to let users choose a column sort order• Create a prompt to let users select a display typeExamine the report specification• Examine report specification flow• Identify considerations when modifying report specifications• Customize reporting objectsDistribute reports• Burst a report to email recipients by using a data item• Burst a list report to the IBM Cognos Analytics portal by using a burst table• Burst a crosstab report to the IBM Cognos Analytics portal by using a burst table and a master detail relationshipEnhance user interaction with HTML• Create interactive reports using HTML• Include additional information with tooltips• Send emails using links in a reportIntroduction to IBM Cognos Active Reports• Examine Active Report controls and variables• Create a simple Active Report using Static and Data-driven controls• Change filtering and selection behavior in a report• Create interaction between multiple controls and variablesActive Report charts and decks• Create an Active Report with a Deck• Create an Active Report with 11.0 visualizations

#### **Further Information**

Prior to enrolling, IBM Employees must follow their Division/Department processes to obtain approval to attend this public training class. Failure to follow Division/Department approval processes may result in the IBM Employee being personally responsible for the class charges.

GBS practitioners that use the EViTA system for requesting external training should use that same process for this course. Go to the EViTA site to start this process:

http://w3.ibm.com/services/gbs/evita/BCSVTEnrl.nsf

Once you enroll in a GTP class, you will receive a confirmation letter that should show:

#### **Session Dates**

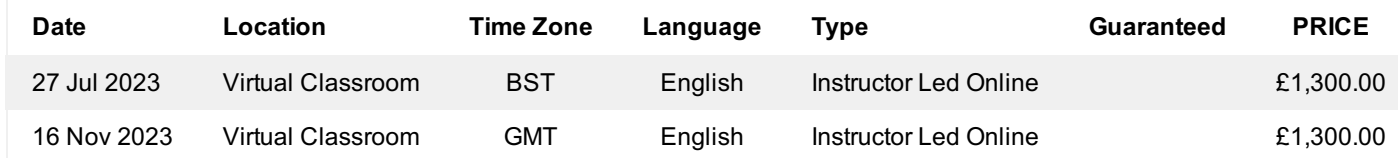

### **Additional Information**

This training is also available as onsite training. Please contact us to find out more.